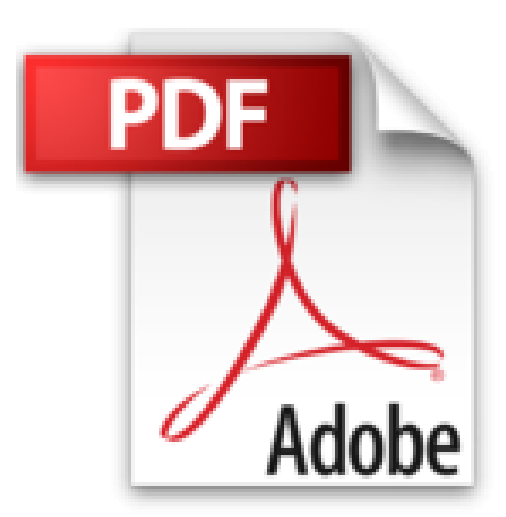

## **Belege richtig kontieren und buchen - inkl. Arbeitshilfen online: Typische Buchungsfälle nach den Kontenrahmen für DATEV, IKR, BGA (Haufe Fachbuch)**

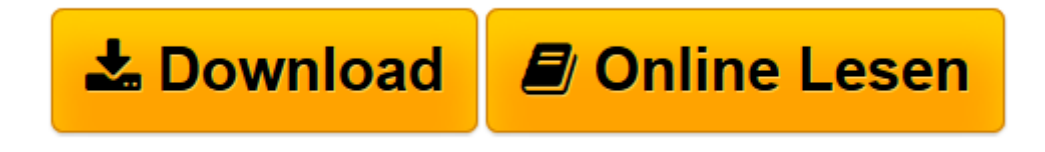

[Click here](http://bookspode.club/de/read.php?id=3648079344&src=fbs) if your download doesn"t start automatically

## **Belege richtig kontieren und buchen - inkl. Arbeitshilfen online: Typische Buchungsfälle nach den Kontenrahmen für DATEV, IKR, BGA (Haufe Fachbuch)**

Elmar Goldstein

**Belege richtig kontieren und buchen - inkl. Arbeitshilfen online: Typische Buchungsfälle nach den Kontenrahmen für DATEV, IKR, BGA (Haufe Fachbuch)** Elmar Goldstein

**[Download](http://bookspode.club/de/read.php?id=3648079344&src=fbs)** [Belege richtig kontieren und buchen - inkl. Arbeit ...pdf](http://bookspode.club/de/read.php?id=3648079344&src=fbs)

**[Online lesen](http://bookspode.club/de/read.php?id=3648079344&src=fbs)** [Belege richtig kontieren und buchen - inkl. Arbe ...pdf](http://bookspode.club/de/read.php?id=3648079344&src=fbs)

## **Downloaden und kostenlos lesen Belege richtig kontieren und buchen - inkl. Arbeitshilfen online: Typische Buchungsfälle nach den Kontenrahmen für DATEV, IKR, BGA (Haufe Fachbuch) Elmar Goldstein**

## 394 Seiten

Werbetext

Einfacher geht es nicht: In diesem Buch werden Rechnungs- und Quittungsbelege im Original dargestellt, gegenüberliegend stehen die Buchungssätze, dazu Hinweise, gesetzliche Vorschriften, Tipps und Tricks. Kurzbeschreibung

Dieses Buch zeigt Ihnen anhand von Original-Belegen, worauf Sie in der Praxis achten müssen. Zu jedem Beleg finden Sie den richtigen Buchungssatz mit Hinweisen, gesetzlichen Vorschriften, Tipps und Tricks. Zahlreiche Erläuterungen helfen Ihnen, typische Buchungsfehler zu vermeiden.Inhalte:Alles, was Sie beim Kontieren und Buchen beachten müssenBuchungsfälle von A wie Arbeitskleidung bis Z wie ZinserträgeBuchen nach den Kontenrahmen für DATEV, Industrie-, Groß- und AußenhandelAnschauliche Darstellung durch zahlreiche Originalbelege aus der PraxisBeispiele unterstützen Sie in der täglichen BuchhaltungspraxisNeu in der 6. Auflage: alle Änderungen in den DATEV-Kontenrahmen 2016 und für dierichtige Zuordnung zur E-Bilanz, elektronische Rechnungen, Internetkosten, Zins- und TilgungszahlungenArbeitshilfen online:Rechner, Checklisten, Gesetze und Verordnungen Über den Autor und weitere Mitwirkende

Elmar Goldstein ist Diplom-Kaufmann mit langjähriger Erfahrung im Rechnungswesen kleiner und mittlerer Unternehmen und weiß als Praktiker, worauf es bei Buchhaltung und Jahresabschluss ankommt. Bei Haufe hat er zahlreiche Beiträge und Bücher zu Buchführung und Bilanzierung veröffentlicht.

Download and Read Online Belege richtig kontieren und buchen - inkl. Arbeitshilfen online: Typische Buchungsfälle nach den Kontenrahmen für DATEV, IKR, BGA (Haufe Fachbuch) Elmar Goldstein #RU2NSJF64TW

Lesen Sie Belege richtig kontieren und buchen - inkl. Arbeitshilfen online: Typische Buchungsfälle nach den Kontenrahmen für DATEV, IKR, BGA (Haufe Fachbuch) von Elmar Goldstein für online ebookBelege richtig kontieren und buchen - inkl. Arbeitshilfen online: Typische Buchungsfälle nach den Kontenrahmen für DATEV, IKR, BGA (Haufe Fachbuch) von Elmar Goldstein Kostenlose PDF d0wnl0ad, Hörbücher, Bücher zu lesen, gute Bücher zu lesen, billige Bücher, gute Bücher, Online-Bücher, Bücher online, Buchbesprechungen epub, Bücher lesen online, Bücher online zu lesen, Online-Bibliothek, greatbooks zu lesen, PDF Beste Bücher zu lesen, Top-Bücher zu lesen Belege richtig kontieren und buchen - inkl. Arbeitshilfen online: Typische Buchungsfälle nach den Kontenrahmen für DATEV, IKR, BGA (Haufe Fachbuch) von Elmar Goldstein Bücher online zu lesen.Online Belege richtig kontieren und buchen - inkl. Arbeitshilfen online: Typische Buchungsfälle nach den Kontenrahmen für DATEV, IKR, BGA (Haufe Fachbuch) von Elmar Goldstein ebook PDF herunterladenBelege richtig kontieren und buchen - inkl. Arbeitshilfen online: Typische Buchungsfälle nach den Kontenrahmen für DATEV, IKR, BGA (Haufe Fachbuch) von Elmar Goldstein DocBelege richtig kontieren und buchen - inkl. Arbeitshilfen online: Typische Buchungsfälle nach den Kontenrahmen für DATEV, IKR, BGA (Haufe Fachbuch) von Elmar Goldstein MobipocketBelege richtig kontieren und buchen - inkl. Arbeitshilfen online: Typische Buchungsfälle nach den Kontenrahmen für DATEV, IKR, BGA (Haufe Fachbuch) von Elmar Goldstein EPub